# **Introduction to OpenGL**

**CSCI 4229/5229 Computer Graphics Fall 2023**

# History of Graphics Libraries

- PLOT-10: Tektronix 4010 graphics
- PLOT88: PC graphics
- DISSPLA: NCAR graphics
- GINO: Portable graphics
- DIGLIB: LLNL device-independent, open source
- GKS: Graphics Kernel System (2D vector)
- PHIGS: 3D Interactive Graphics
- OpenGL & DirectX

# The rise of OpenGL

- Originated as SGI IrisGL
- Vendor-neutral OpenGL controlled by ARB
- Hides the details of hardware
	- Software emulation when necessary
	- Hardware acceleration when possible
- Supports 2D to advanced 3D graphics
- Portable to most hardware and OS with WGL, AGL and GLX
- Hardware range from phones to Big Iron

## Focus of OpenGL

- OpenGL 1 (1992)
	- Hardware abstraction
- OpenGL 2 (2004)
	- Add Shaders (Programming the GPU)
- OpenGL 3 (2008)
	- Focus on shaders and new hardware
	- Deprecates many features
- OpenGL 4 (2010)
	- Core & Compatibility Profiles
	- Merge desktop and embedded versions

# Gaming and Graphics

- Text based/ASCII graphics (Pong, PacMan)
- 2D monochrome line graphics (Astroids)
- 2D images & sprites (Mario)
- 3D graphics
	- Flight Simulators (2D -> 3D)
	- First Person Shooters
	- Multi-player games
- Games push the envelope
	- Realism
	- Speed

# OpenGL by Example

- Learn OpenGL by reading
- nehe.gamedev.net
- lighthouse3d.com
	- Excellent free tutorials
- OpenGL: A Primer (3ed) by Edward Angel
	- Short and sweet
- OpenGL Programming Guide (Vermillion Book)
	- Free older editions as PDF
- OpenGL Superbible
	- Theory and Applications

# What is OpenGL?

- Sometimes called a library, actually an Application Programming Interface (API)
- Specification is controlled by Kronos
- Multiple implementations by different vendors
	- Mesa & FreeGLUT free implementations
- OpenGL just does real time graphics
	- Need GLX/WGL/AGL for windowing and input
	- Limited font support (in GLUT)
	- No sound, printing, etc. support

# OpenGL Versions

- 1.0 Initial release (1992)
- 1.1 Major upgrade (1997)
	- Latest version on some Windows system
- 1.2 Improves textures (1998)
- 1.3-1.5 Incremental improvements (2001-2003)
- 2.0 Relaxes restrictions, adds shader (2004)
- 2.1-2.3 Incremental improvement (2006-7)
- 3.0 Support advanced hardware features (2008)
- 3.1-3.3 Improved shaders (2009)
- 4.0 Merge desktop and devices (2010)
- 4.1-4.x Additional shaders

### OpenGL Deprecation

- I will mostly use OpenGL 2.0
	- Feature rich, flat learning curve
	- I will use GL3 or GL4 only as needed
- OpenGL Core Profile concentrates on rendering
	- Improved execution time performance
- User must provide deprecated functionality
	- Steepens the learning curve
	- Deprecated features in Compatibility Profile
	- Increases reliance on third party libraries
	- Adds development time until tools mature

## OpenGL APIs

- Languages
	- C, C++, C#
	- FORTRAN
	- Java
	- Perl
	- Python
	- Ada
- Packages
	- Qt (QOpenGLWidget)
	- SDL, glfw, etc
	- Many others

#### OpenGL and Friends

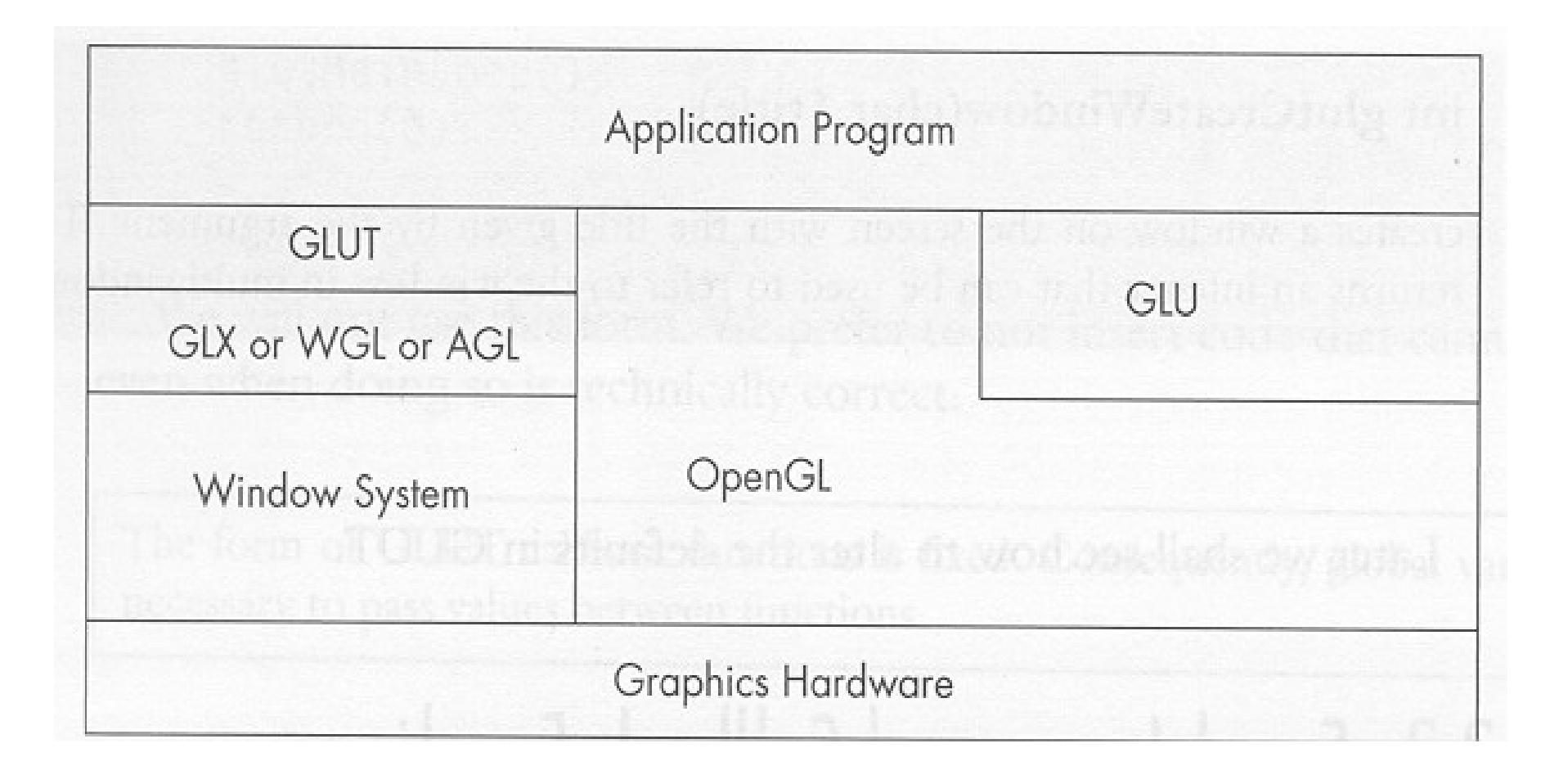

From OpenGL: A Primer

#### OpenGL on X11

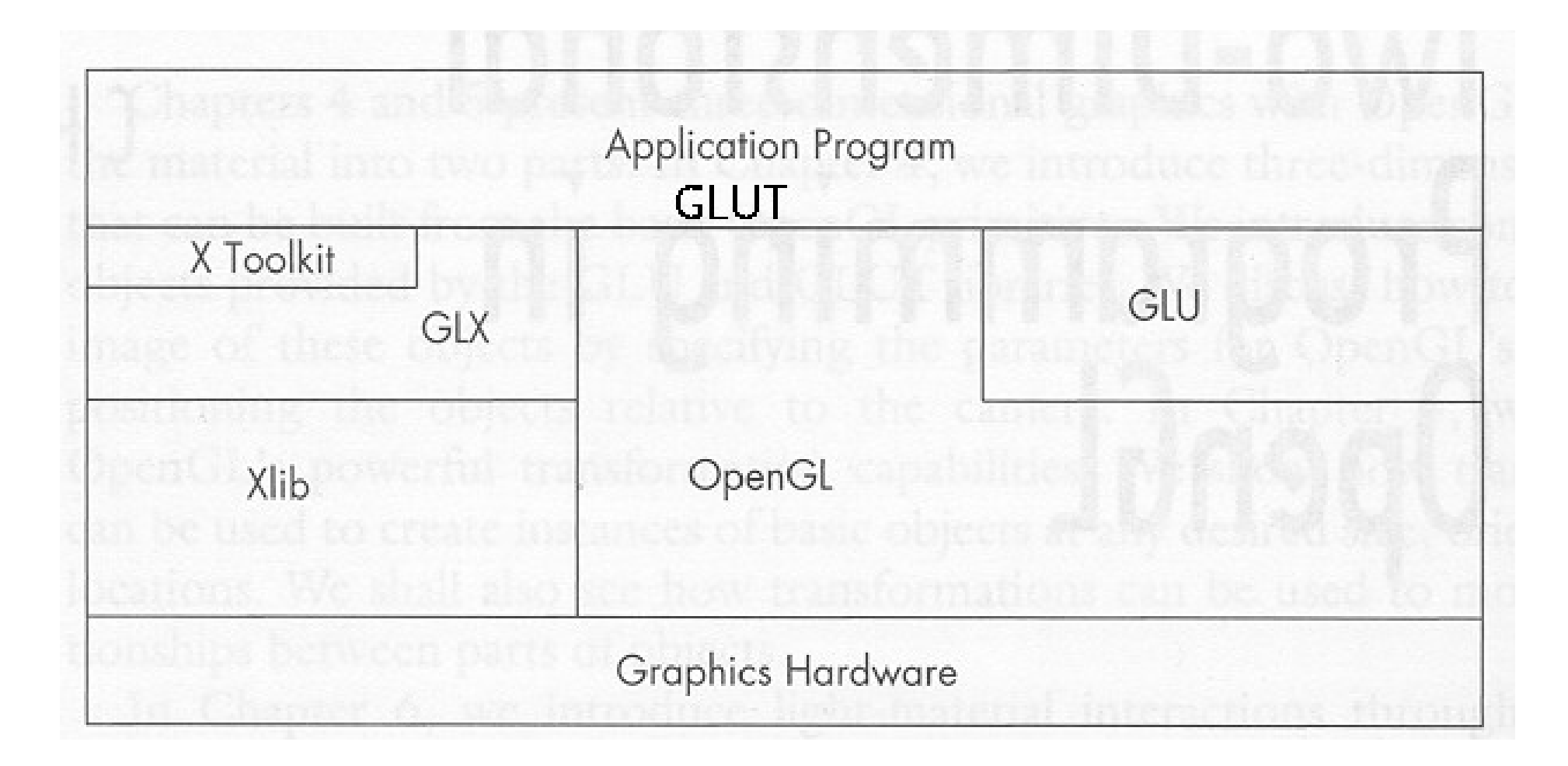

From OpenGL: A Primer

# GLU: OpenGL Utility

- Higher Level and Convenience Functions
	- Projections
	- Creating texture maps
	- NURBS, quadrics, tessalation
	- Predefined objects (sphere, cylinder, teapot)
- Collections of calls for convenience
- Standard with all OpenGL implementations

# GLUT: GL Utility Toolkit

- Provides access to OS and Window System
	- Open windows and setting size and capabilities
	- Register and triggers callbacks
	- Keyboard and mouse interaction
	- Elementary fonts
- Not part of OpenGL, but provides a portable abstraction of the OS
	- FreeGLUT
	- OpenGLUT
- Alternatives: SDL, Qt, glfw, ...

## Header Files and Libraries

- Usually you only need
	- #define GL\_GLEXT\_PROTOTYPES
	- #include <GL/glut.h>
- Header file locations
	- /usr/include/GL on most systems
- Linking may only need
	- -l glut -l GLU -lGL
- Special cases
	- OS/X separates GL and GLUT
	- Windows differs depending on the compiler

# OpenGL Naming Convention

- glSomethingNt()
	- Something is the name of the function
	- N is 2 or 3 or 4 for the dimension
	- t is for the the variable type
		- b GLbyte (signed char) 8 bit
		- s GLshort (signed short) 16 bit
		- i GLint (signed int) 32 bit
		- ub GLubyte (unsigned char) 8 bit
		- us GLushort (unsigned short) 16 bit
		- ui GLuint (unsigned int) 32 bit
		- f GLfloat (float) 32 bit
		- d GLdouble (double) 64 bit

# OpenGL Naming Example

- Vertex
	- $-$  qlVertex3i(0, 0, 1)
	- glVertex2d(27.34 , 88.12)
	- glVertex3dv(array)
- Few functions return a value
- Most functions created by name mangling
- Constants are GL SOMETHING
- Variable types are GLsomething

# GLUT and GLU Naming

- Functions
	- glutSomething
	- gluSomething
- Constants
	- GLUT\_SOMETHING
	- GLU\_SOMETHING
- You can always tell by the name which API supplies a function or constant
- Avoid things starting with glx, wgl & agl

# GLUT: GL Utility Toolkit

- Supplies interface to OS
	- Windowing
	- Interaction
- Hello World in GLUT (well sorta) int main(int argc,char\* argv[ ]) { glutInit(&argc,argv); glutCreateWindow("Hello World"); glutDisplayFunc(display);
	- glutMainLoop();

}

# Completing Hello World

• Draw a triangle

```
#include <GL/glut.h>
void display()
\left\{ \right. glClear(GL_COLOR_BUFFER_BIT);
   glBegin(GL_POLYGON);
   glVertex2f(0.0,0.5);
   glVertex2f(0.5,-0.5);
   glVertex2f(-0.5,-0.5);
   glEnd();
   glFlush();
}
```
## Compile, link and run

- gcc -Wall -o ex1 ex1.c -lglut -IGL
- Heavily relies on defaults
	- Window
	- Viewport
	- Projection
	- Color

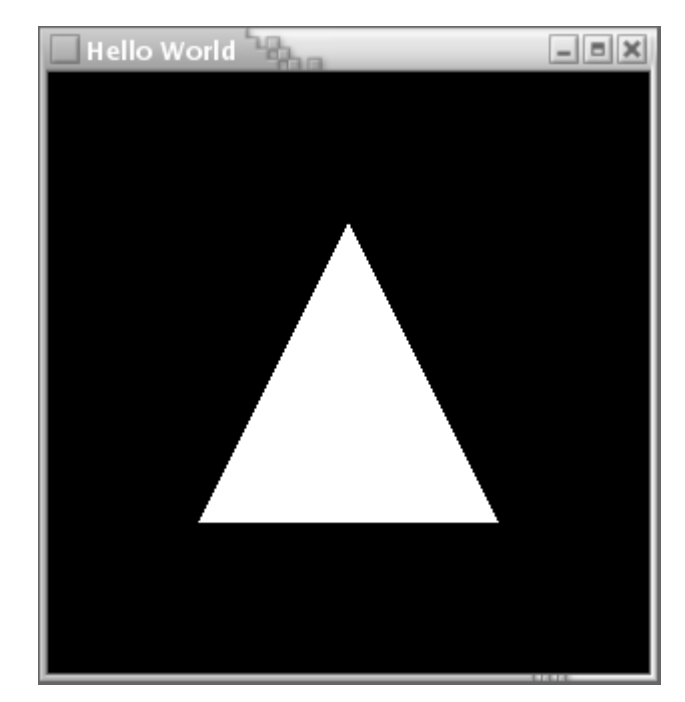